## Sample Installation Guide

This is likewise one of the factors by obtaining the soft documents of this Sample Installation Guide by online. You might not require more times to spend to go to the books foundation as well as search for them. In some cases, you likewise pull off not discover the revelation Sample Installation Guide that you are looking for. It will totally squander the time.

However below, later you visit this web page, it will be hence unconditionally simple to acquire as with ease as download lead Sample Installation Guide

It will not assume many era as we run by before. You can pull off it even though produce an effect something else at house and even in your workplace. thus easy! So, are you question? Just exercise just what we meet the expense of under as competently as evaluation Sample Installation Guide what you bearing in mind to read!

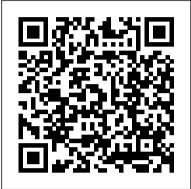

User Manual Template and Guide to Create Your Own Manual ... An Installation Guide the procedures for installing and configuring the application in the production environments. Installation Guide Template: Sample Screenshots. Here are sample screenshots of the MS Word Installation Guide template. Installation Guide Template - MS Word. Instant Download - Buy Here for only \$9.99!

How to Write a Software Installation Guide | Technical ...

If you are organizing a fundraiser event, you need to make a proper event manual. You can use this template to create a program invitation by writing what the event is about, the cause behind the event and other details. This creates a formal invitation and appeals to your guests. You may also see concert program. Food Safety Event Program **Template** 

How to Install QuickBooks Desktop | US Tutorial Fabric Sample Book - Cover \u0026 Top Fabrics Divide and Conquer V4.5 -Installation Guide

A Beginners Guide to Intermittent Fasting | Jason FungComplete Drywall Installation Guide Part 7 How to Tape Drywall And First Coat Of Mud LG Gallery TV Wall Mount Installation <u>Guide – Flush Mount Using Recessed TV Box</u> NetSupport School - Basic installation guide 3 Secret Rules of Active and Passive Voice | Active Voice and Passive Voice in English Grammar

Sales report template in Google Sheets [Automate Sales Reporting] HOW TO FIT SHOWER WALL BOARD INSTALL GUIDE -Tile Alternative Built-In Refrigerator Installation Guide | JennAir Can you pronounce these **English Words? Learn English Pronunciation** Drywall Construction Workers Sheet Room in Minutes Finishing a Drywall Joint STEP 1 **Drywall Taping Masterclass for Beginners!** 

MyHeat underfloor heating - carbon film installation

How to Cut and Hang Drywall / Beginners **Guaranteed Great Results** 

How to Measure and Cut Drywall | Drywall Installation Guide Part 3DIY How to Paint like a Pro Series A to Z DIY How To Remove and Install A Basement Window Presonus Faderport Trick! How To Install Ceiling Drywall Using A Panel Lift Why Writing A Book or Guide Will Help You Gain More High Ticket Clients Pure Highway 400/600 - Installation Guide Installing Drywall on Your Ceiling | Drywall Installation Guide Part 2 IELTS Speaking British English Candidate - Band 9 Example with Subtitles How To Play Chess: The Ultimate Beginner Guide DCM-PRO Installation Guide KDROI The Ultimate Kindle Book software for pc - Detailed Installation Guide Video Drywall Basics | Drywall Guaranteed Great Results **Installation Guide Part 1** 

Get Free Sample Installation Guide Today we coming again, the supplementary heap that this site has. To resolved your curiosity, we have the funds for the favorite sample installation guide photo album as the option today. This is a book that will feat you even additional to antiquated thing. Forget it; it will be right for you.

## **Sample Installation Guide**

Sample configuration.xml file to use with the Office Deployment Tool. The following is a sample configuration.xml file that can be used to either download or install the 64-bit version of Office Professional Plus 2019 in English using a shared folder on your local network and activate by using MAK.

Installation Guide Template (MS Word) -Templates, Forms ...

Follow the steps below to install Serato Sample on macOS: Open the Finder and locate the Serato Sample.pkg installer, usually in your default download location. Double-click on the file, to begin the installation, then click 'Continue' in the initial installer screen. The software license

How to Write a Software Installation Guide (With Sample ...

How to Install QuickBooks Desktop | US Tutorial Fabric Sample Book - Cover \u0026 Top Fabrics Divide and Conquer V4.5 -Installation Guide

A Beginners Guide to Intermittent Fasting | Jason FungComplete Drywall Installation Guide Part 7 How to Tape Drywall And First Coat Of Mud LG Gallery TV Wall Mount <u>Installation Guide – Flush Mount Using</u> Recessed TV Box NetSupport School - Basic installation guide 3 Secret Rules of Active and Passive Voice | Active Voice and Passive Voice in English Grammar

Sales report template in Google Sheets [Automate Sales Reporting] HOW TO FIT SHOWER WALL BOARD INSTALL GUIDE - Tile Alternative Built-In Refrigerator Installation Guide | JennAir Can you pronounce these English Words? Learn English Pronunciation Drywall Construction Workers Sheet Room in Minutes Finishing a Drywall Joint STEP 1 Drywall Taping Masterclass for Beginners! MyHeat underfloor heating carbon film installation

How to Cut and Hang Drywall / Beginners

How to Measure and Cut Drywall | Drywall Installation Guide Part 3DIY How to Paint like a Pro Series A to Z DIY How To Remove and Install A Basement Window Presonus Faderport Trick! How To Install Ceiling Drywall Using A Panel Lift Why Writing A Book or Guide Will Help You Gain More High Ticket Clients Pure Highway 400/600 -Installation Guide Installing Drywall on Your Ceiling | Drywall Installation Guide Part 2 IELTS Speaking British English Candidate -Band 9 Example with Subtitles How To Play Chess: The Ultimate Beginner Guide DCM-PRO Installation Guide KDROI The Ultimate Kindle Book software for pc -Detailed Installation Guide Video Drywall Basics | Drywall Installation Guide Part 1 **INSTALLATION INSTRUCTIONS (SAMPLE** ONLY - DO NOT USE)

2 Installing Sample Schemas. During a complete installation of your Oracle Database, the sample schemas can be installed automatically with the seed database. If the seed database is removed from the system, you will need to reinstall the sample schemas before you can perform the steps given in the examples that you find in Oracle documentation and training materials.

FREE 38+ Event Program Templates in PDF MS Word

Here are the main components of a typical software installation guide: 1) System Requirements (or Prerequisites) What kind of hardware, software and/or firmware are needed to install this software? Will it work if your Operating

System is a Mac OS X, or Windows Vista? How fast your processor should be?

Setup Guide Template – Technical Writing Tools

Sample Installation Invitation Let the people of God Rejoice at the installation of our new pastor We, the Deacon Board and Members of [Name of the Church], are pleased to invite you to the Installation Service for our new pastor, [Name of the Pastor]. We rejoice that the Lord has led POWER CABLE INSTALLATION GUIDE - Anixter

How to Write a Software Installation Guide (With Sample Guidelines + Template) Introduction. The following Installation and Configuration Guide template provides instructions for installing... Installation Plan Validation Checklists. The next step is to validate that the installation was successful. ...

## GTD INSTALLATION - Getting Things Done

Drive productivity, ensure compliance, streamline processes, and improve organizational efficiency by using the world's most widely deployed LIMS (Laboratory Information Management System). Thermo Scientific SampleManager LIMS delivers laboratory management, data management, (SDMS) and process execu

SampleManager LIMS<sup>TM</sup> Software insulated for operation from 600 volts though 35 kilovolts. Although this guide includes specific recommenda-tions, it is impossible to cover all possible design, installation, and operating situations for every application. Please use the information in this guide as general guidelines only. This guide is intended for users who have an Sample Installation Guide -

discovervanuatu.com.au

Before you can use the Oracle Database Examples, you must install the sample schemas in an Oracle Database. When you install Oracle Database, or use Database Configuration Assistant to create a database, you can choose to include the sample schemas. You can also manually install the sample schemas in an existing database. Note:

Pastor Installation Invitation wording Sample

User manual examples. While drafting a user manual with help of the User Manual Template, it can be handy to have some good examples. Through the following links you can download a user manual sample for documentation: IKEA installation instructions; Jura user manual; Step 2 Identify the User(s) of Your User Manual Template

Installation guide - Libre Wave socket drive, 3/4 " wrench, 1/2 " drill bit, and a tape measure. A power post hole digger may facilitate installation if ground conditions do not include large stones or coral rocks.

GENERAL INSTALLATION

GUIDELINES: • Compare all parts received

to the Packing List. Notify Shade Systems, Inc. immediately of any missing parts.

Examples Installation Guide - Oracle GTD INSTALLATION I SETUP GUIDE FOCUS OF THIS GUIDE 1 FOCUS OF THIS GUIDE INTRODUCTION This Installation Guide is designed to be a guide to help you implement the techniques and ideas that make up the Getting Things Done® methodology. y First, it will walk you through a step-by-step process to gather the tools you need, set aside some time,

Deploy Office 2019 (for IT Pros) - Deploy Office ...

Installation — Serato Support
Sample installation tool If you 're
installing a Libre Wave virtual instrument
you will have received one or more.hr files.
These contain the audio samples that need
to be extracted. When you open the
instrument for the first time you will be
presented with two buttons, click Install
Samples.

## **Installing Sample Schemas**

This template includes sample instructions on how to setup an application, product or system, including sections on registering the software, adding troubleshooting tips and providing FAQs. This Setup Guide step is described in detail and is accompanied by practical tips and hints.

Installation and Deployment Guide - cflsmartroads.com

The Installation and Deployment Guide is to be reviewed by the Technical Lead, and the Test Lead. At a minimum the review should ensure that the Installation and Deployment Guide is technically correct and can be used to install and deploy the software or system in the target environment, resulting in a working and usable system.